## **Distribution EOLE - Tâche #34469**

Scénario # 34467 (Terminé (Sprint)): EOLE 2.9 : Modifications de comportement étranges avec Bareos

# **EOLE2.9 : bareos JobBytes ou result**

19/07/2022 17:48 - Joël Cuissinat

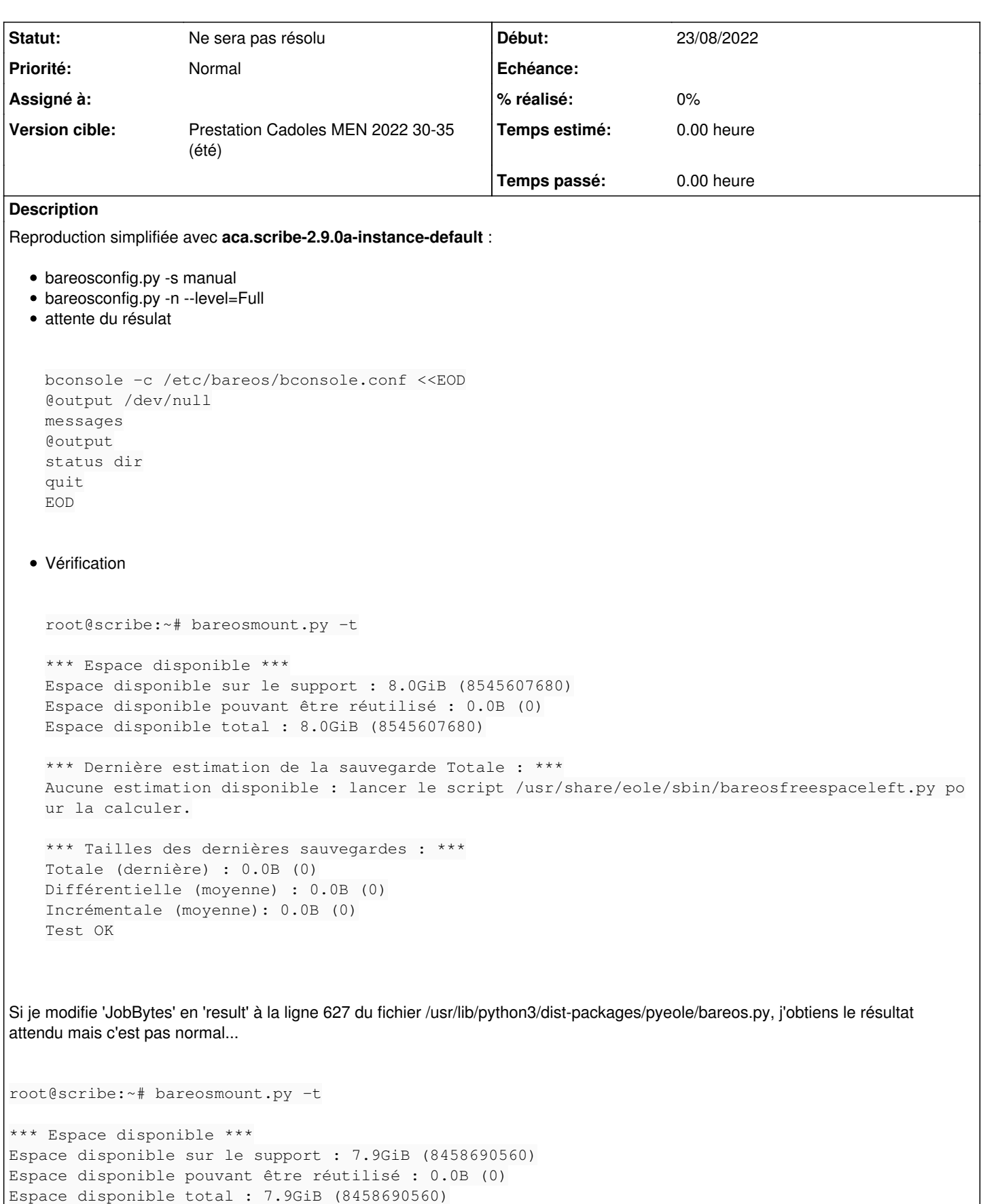

```
*** Dernière estimation de la sauvegarde Totale : ***
Aucune estimation disponible : lancer le script /usr/share/eole/sbin/bareosfreespaceleft.py pour l
a calculer.
*** Tailles des dernières sauvegardes : ***
Totale (dernière) : 51.5MiB (53964155)
Différentielle (moyenne) : 0.0B (0)
Incrémentale (moyenne): 0.0B (0)
Test OK
Visiblement les calculs des tailles pour Différentielle et Incrémentale ne fonctionnent pas non plus !
Par contre, le script bareosfreespaceleft.py semble toujours faire son travail...
Demandes liées:
Lié à Scribe - Scénario #34064: Bareos : Mettre à jour les requêtes SQL pour ... Terminé (Sprint)19/04/2022 06/05/2022
```
#### **Historique**

## **#1 - 19/07/2022 17:48 - Joël Cuissinat**

*- Copié depuis Tâche #34468: scribe-fd ou scribe\_fd ajouté*

## **#2 - 21/07/2022 10:08 - Gilles Grandgérard**

- *Sujet changé de JobBytes ou result à EOLE2.9 : bareos JobBytes ou result*
- *Tâche parente #34467 supprimé*

## **#3 - 21/07/2022 10:08 - Gilles Grandgérard**

- *Tracker changé de Tâche à Scénario*
- *Début 19/07/2022 supprimé*
- *Release mis à Carnet de produit (Cadoles)*
- *Points de scénarios mis à 1.0*

#### **#4 - 21/07/2022 10:14 - Gilles Grandgérard**

*- Tracker changé de Scénario à Tâche*

## **#5 - 21/07/2022 10:15 - Gilles Grandgérard**

*- Tâche parente mis à #34467*

## **#6 - 22/08/2022 16:18 - Joël Cuissinat**

*- Lié à Scénario #34064: Bareos : Mettre à jour les requêtes SQL pour postgresql ajouté*

### **#7 - 22/08/2022 16:18 - Joël Cuissinat**

*- Copié depuis Tâche #34468: scribe-fd ou scribe\_fd supprimé*

#### **#8 - 22/08/2022 16:30 - Joël Cuissinat**

Suite à notre échange sur IRC, je ne reproduis pas le problème !

```
*** Dernière estimation de la sauvegarde Totale : ***
51.5MiB (53983655) Calculé le 2022-08-22 13:00:01.980358
```
\*\*\* Tailles des dernières sauvegardes : \*\*\* Totale (dernière) : 51.3MiB (53835799)

## **#9 - 23/08/2022 08:37 - Benjamin Bohard**

- *Statut changé de Nouveau à Ne sera pas résolu*
- *Début mis à 23/08/2022*